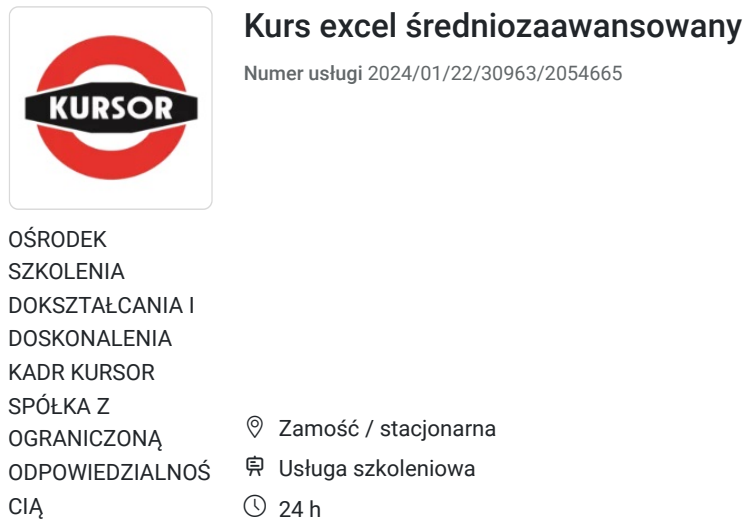

09.01.2025 do 23.01.2025

## 2 200,00 PLN brutto

2 200,00 PLN netto 91,67 PLN brutto/h 91,67 PLN netto/h

\*\*\*\*\*

# Informacje podstawowe

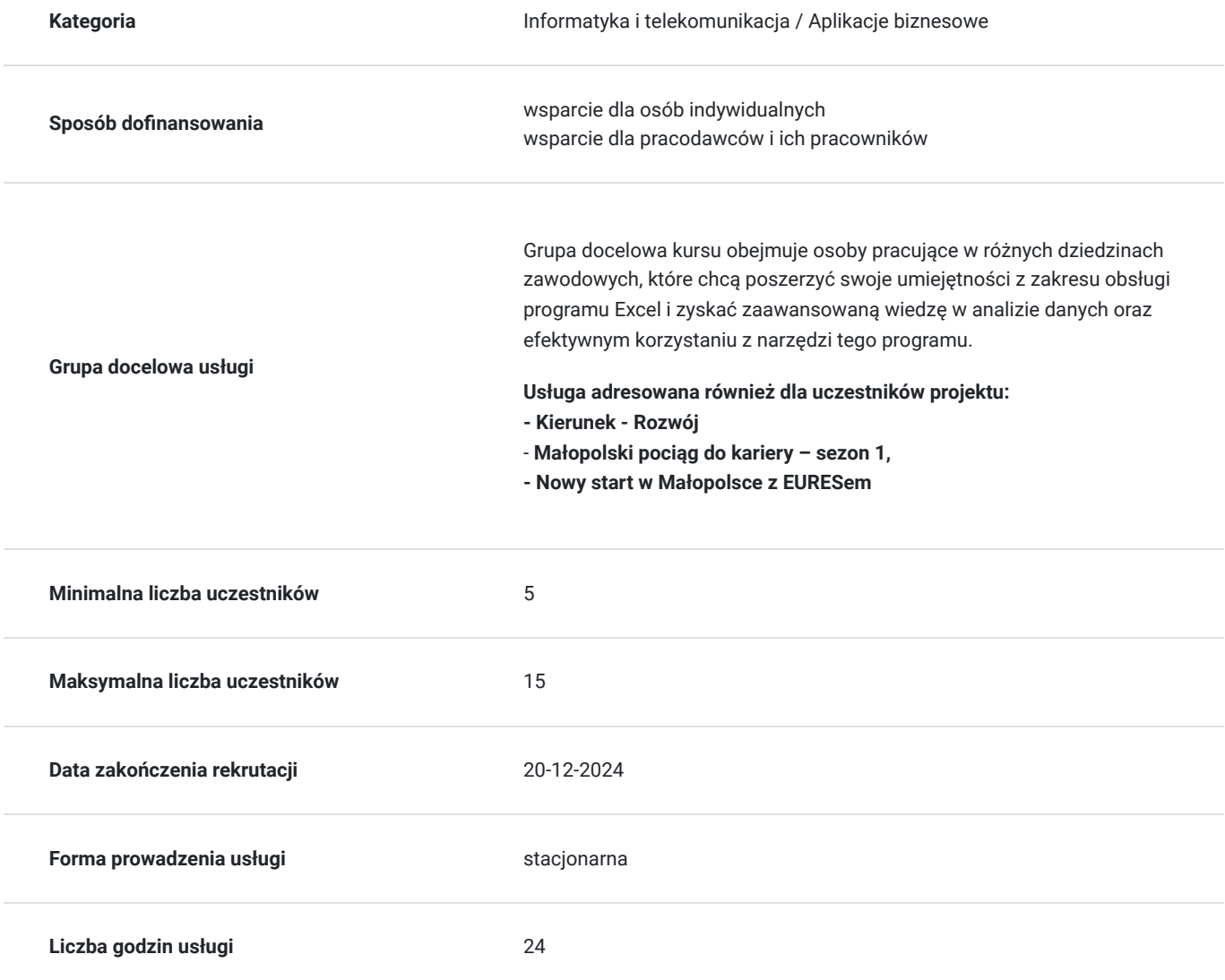

## Cel

### **Cel edukacyjny**

Usługa przygotowuje uczestników do zaawansowanej analizy danych, pracy z formułami i tabelami przestawnymi w programie Excel, co zwiększy ich efektywność i precyzję w codziennej pracy zawodowej.

### **Efekty uczenia się oraz kryteria weryfikacji ich osiągnięcia i Metody walidacji**

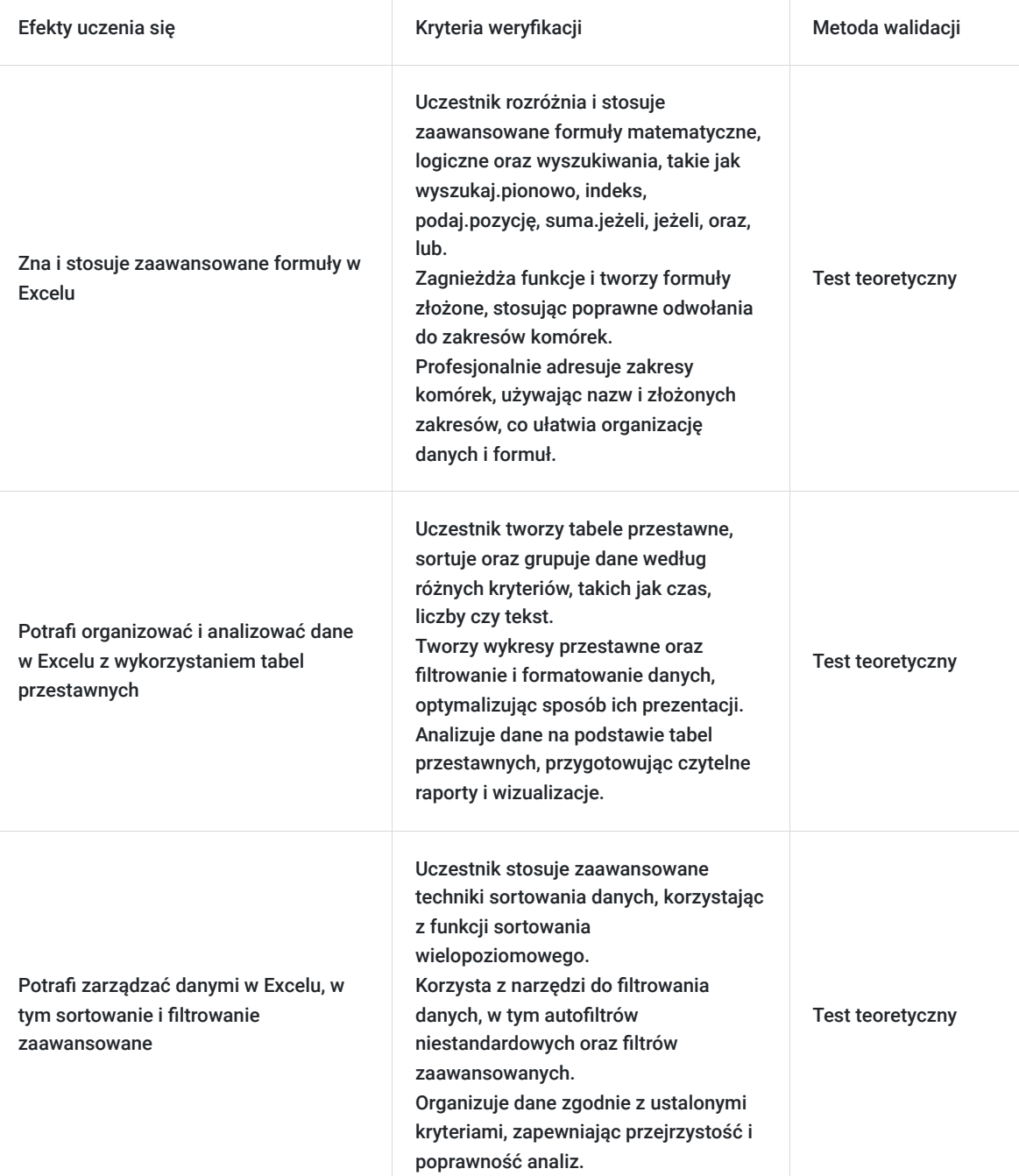

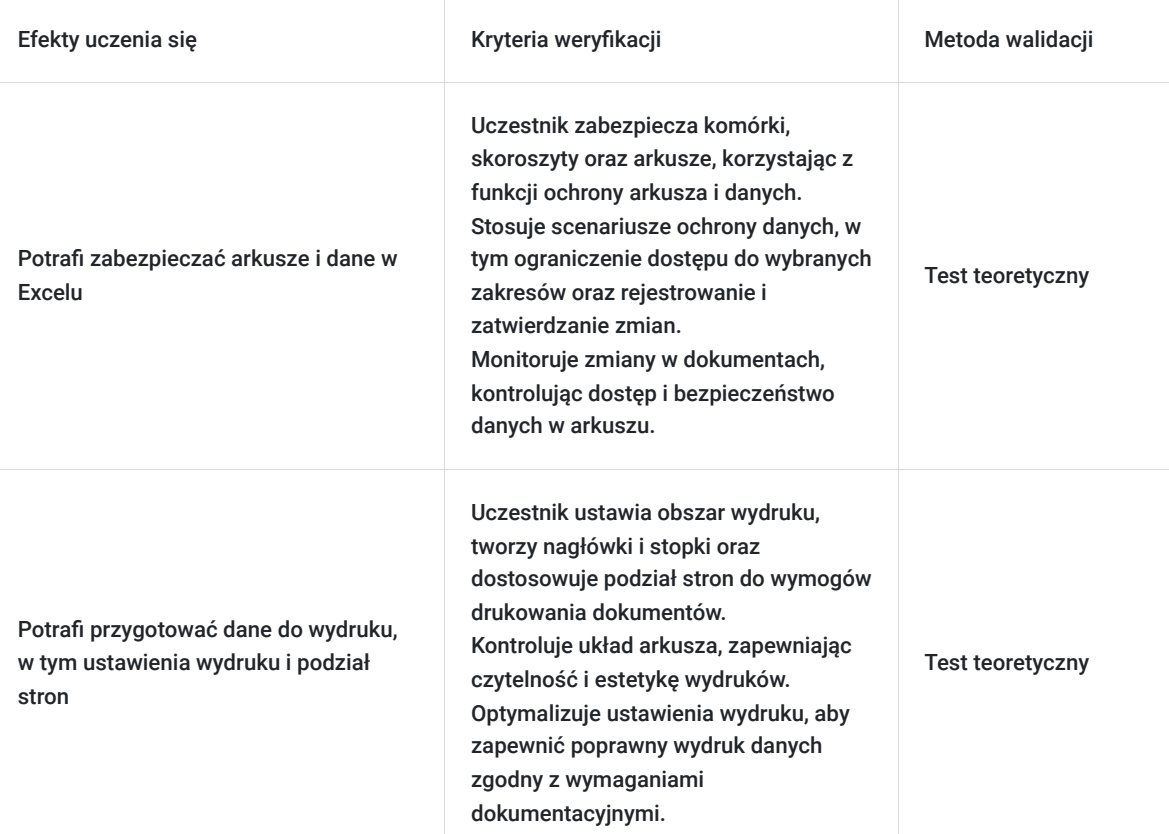

## Kwalifikacje

### **Kompetencje**

Usługa prowadzi do nabycia kompetencji.

### **Warunki uznania kompetencji**

Pytanie 1. Czy dokument potwierdzający uzyskanie kompetencji zawiera opis efektów uczenia się?

tak

Pytanie 2. Czy dokument potwierdza, że walidacja została przeprowadzona w oparciu o zdefiniowane w efektach uczenia się kryteria ich weryfikacji?

tak

Pytanie 3. Czy dokument potwierdza zastosowanie rozwiązań zapewniających rozdzielenie procesów kształcenia i szkolenia od walidacji?

tak

## Program

### **Dlaczego warto skorzystać z naszej usługi:**

#### **Praktyczne umiejętności:**

Program szkolenia nastawiony jest na praktyczne ćwiczenia i studia przypadków, co pozwala uczestnikom na zastosowanie zdobytej wiedzy w realnych sytuacjach. Praktyczne podejście gwarantuje, że uczestnicy będą gotowi do efektywnej pracy od razu po

#### ukończeniu szkolenia.

#### **Godziny realizacji szkolenia:**

- Szkolenie obejmuje 24 godzin edukacyjnych tj. 18 godzin zegarowych.
- Każda godzina szkolenia trwa 45 minut.

#### **Przerwy:**

Przerwy nie są wliczone w czas trwania usługi.

#### **Metody pracy:**

Zajęcia prowadzone są metodą ćwiczeniową, połączoną z rozmową na żywo. Warunkiem niezbędnym do osiągnięcia celu szkolenia jest samodzielne wykonanie wszystkich ćwiczeń zadanych przez trenera.

#### **Harmonogram szkolenia:**

- Szkolenie może być realizowane zarówno raz jaki i kilka razy w tygodniu w trybie dziennym, umożliwiając intensywną naukę i skoncentrowane zajęcia lub popołudniowym, co pozwala uczestnikom z innymi obowiązkami dostęp do wartościowej edukacji.
- **w związku z powyższym nie wskazano szczegółowego harmonogramu**  jesteśmy gotowi dostosować się do potrzeb całej grupy zapisanych osób, tworząc harmonogram, który uwzględni zróżnicowane preferencje czasowe uczestników.
- Harmonogram szkolenia może ulegać nieznacznemu przesunięciu czasowemu, zależnie od czasu potrzebnego na wykonanie poszczególnych ćwiczeń i zdolności przyswajania materiału przez uczestników, zgodnie z ich indywidualnym tempem nauki

#### **Doświadczeni prowadzący:**

Zajęcia prowadzi ekspert z wieloletnim doświadczeniem który przekazuje nie tylko wiedzę teoretyczną, ale także praktyczne wskazówki i najlepsze praktyki. Uczestnicy mają możliwość czerpania z jego wiedzy i doświadczeń.

#### **Certyfikat ukończenia:**

Zaświadczenie wydane na podstawie § 23 ust. 4 rozporządzenia Ministra Edukacji i Nauki z dnia 6 października 2023 r. w sprawie kształcenia ustawicznego w formach pozaszkolnych (Dz. U. poz. 2175).

#### **Program szkolenia**

- 1. Zaawansowane formuły:
	- funkcje wyszukiwania i odwołań (wyszukaj.pionowo, indeks, podaj.pozycję),
	- funkcje matematyczne (suma.jeżeli),
	- funkcje logiczne (jeżeli, oraz, lub),
	- funkcje tekstowe.
- 2. Ręczne i automatyczne przypisywanie nazw zakresom komórek profesjonalne adresowanie bezwzględne.
- 3. Zagnieżdżanie funkcji.
- 4. Nazywanie komórek, zaawansowana praca z komórkami nazwanymi:
	- zakresy widoczności nazw, odwoływanie się do nazw z innych arkuszy, menedżer nazw, nazywanie powiększających się zakresów.

#### 5. Formatowanie warunkowe.

- 6. Sortowanie danych i filtry:
	- sortowanie zaawansowane,
	- autofiltr niestandardowy,
	- filtr zaawansowany.
- 7. Walidacja danych sprawdzanie poprawności danych.
- 8. Udostępnianie skoroszytu:
	- zarządzanie zmianami,
	- rejestrowanie zmian, włączanie zmian, zatwierdzanie zmian.
- 9. Ochrona danych:
	- ochrona komórek, skoroszytów i arkuszy,
	- typowe scenariusze ustawiania zabezpieczeń.
- 10. Wizualizacja danych czyli praca z wykresami:
	- podstawowe typy wykresów i określanie źródeł danych,
	- formatowanie wykresów:
- 11. Analiza danych czyli tabele przestawne i wykresy przestawne:
- filtrowanie i sortowanie w tabelach przestawnych,
- grupowanie danych w tabelach przestawnych (grupowanie wg czasu, liczb, tekstu).
- 12. Rozwiązanie problemu z wydrukiem arkusza czyli ustawienia wydruku arkusza, tworzenie nagłówka, stopki, ustawienia obszaru wydruku, podział stron do wydruku.

### Harmonogram

Liczba przedmiotów/zajęć: 0

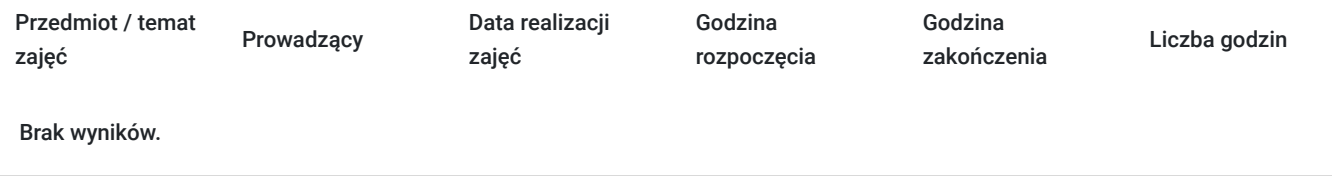

## Cennik

### **Cennik**

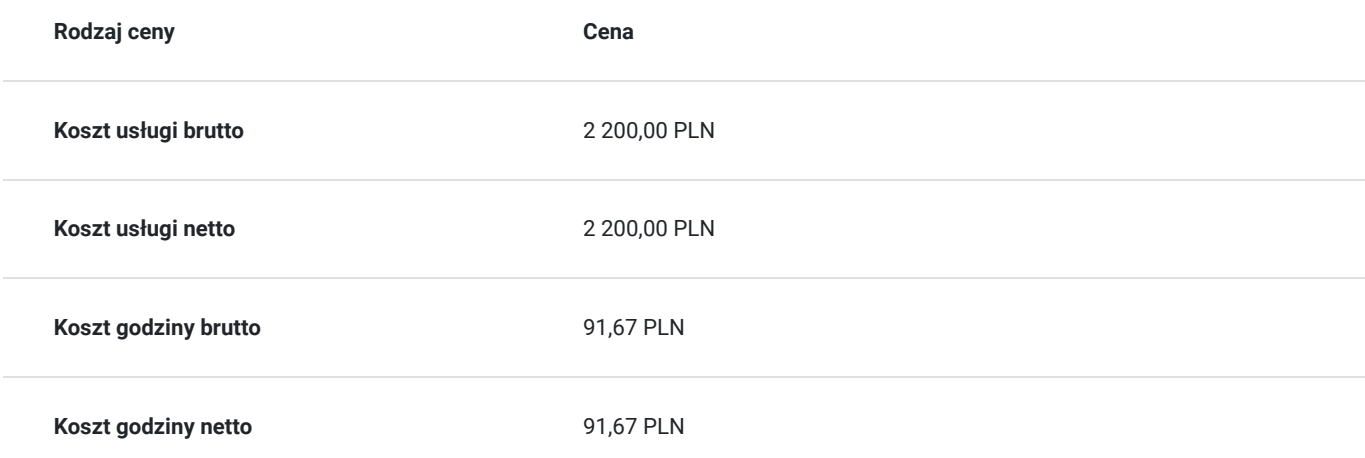

## Prowadzący

Liczba prowadzących: 0

Brak wyników.

## Informacje dodatkowe

### **Informacje o materiałach dla uczestników usługi**

skrypt związany z tematem szkolenia

### **Warunki uczestnictwa**

znajomość obsługi komputera w stopniu dobrym

### **Informacje dodatkowe**

**Zawarto umowę WUP w Toruniu w ramach Projektu Kierunek - Rozwój**

"Małopolski pociąg do kariery - sezon 1" i projektu "Nowy start w Małopolsce z EURESem" został obustronnie podpisany regulamin **współpracy i rozliczenia usług z wykorzystaniem elektronicznym bonów szkoleniowych w ramach projektu.**

## Adres

ul. Partyzantów 9 22-400 Zamość woj. lubelskie

### **Udogodnienia w miejscu realizacji usługi**

- Klimatyzacja
- Wi-fi
- Laboratorium komputerowe

## Kontakt

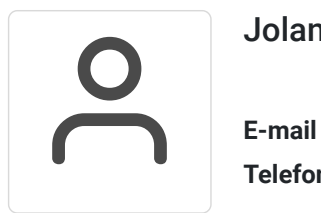

### Jolanta Krzak

**E-mail** szkolenia.zamosc@kursor.edu.pl **Telefon** (+48) 500 177 049